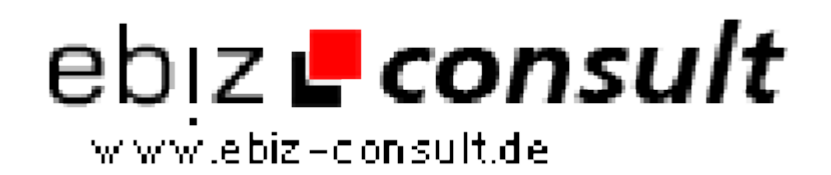

solutions for your daily eBusiness

## **PHP Newsletter Script SuperWebMailer**

**URL**

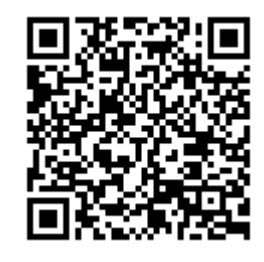

https://www.php-resource.de/script/PHP-Scripts/Mailer/PHP-Newsletter-Script-SuperWebMailer\_13433 Image not found or type unknown

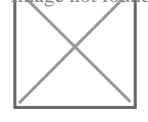

**Produktbild**

**Description** Die webbasierte PHP Newsletter Software SuperWebMailer ist die optimale Lösung zur Durchführung eines erfolgreichen E-Mail-Marketings. Zur Nutzung des PHP Script-Pakets ist eine eigene Webpräsenz/Server mit PHP 5 oder neuer, MySQL 4 oder neuer und die Ausführung von CronJobs erforderlich. Einmal installiert, kann die E-Mail-Marketing Software SuperWebMailer direkt im Browser bedient werden. SuperWebMailer kann damit plattformunabhängig unter allen Betriebssystemen, z.B. Windows, Linux, Apple Macintosh, mit Internetzugang verwendet werden. Das PHP Script-Paket ermöglicht die Verwaltung Ihrer Newsletter-Empfänger inklusive Anmeldungen und Abmeldungen vom Newsletter-Verteiler per Double-Opt-In, Double-Opt-Out und automatischen Bounce-Management.

> Versenden Sie Ihre personalisierten Newsletter/E-Mailings im HTML- und Text-Format mit eingebetteten Bildern und Dateianhängen sofort im Browser oder mit dem CronJob-Script im Hintergrund sofort oder zu einem späteren Zeitpunkt. Mit der integrierten Tracking-Funktion kontrollierenSie den Erfolg des Newsletter-Versands, es werden dabei die Öffnungen der Newsletter und Klicks auf Links im Newsletter graphisch ausgewertet und dargestellt.

Setzen Sie den integrierten Autoresponder ein, um automatisch Abwesenheitsmeldungen oder den Eingang von E-Mails zu bestätigen. Mit dem Geburtstags-Responder vergessen Sie nie wieder den Geburtstag Ihrer Kunden und Bekannten, denn SuperWebMailer versendet automatisch am Geburtstag des Empfängers die Geburtstags-Grüße per E-Mail oder SMS. Nutzen Sie den integrierten Follow-Up-Mail-Responder, um Online-E-Mail-Kurse anzubieten oder den Umsatz Ihrer Produkte und Dienstleistungen durch den Versand von Folge-E-Mails zu steigern. Möchten Sie mehrere Nutzer mit dem Newsletter System arbeiten lassen,

dann können Sie mit Hilfe der integrierten Nutzerverwaltung eingeschränkte Nutzer erstellen und den Zugriff auf Mailinglisten und Funktionen reglementieren.

Mit dem RSS2EMail-Responder ist ein automatischer Versand der neuesten Einträge aus Ihrem RSS-Feed als HTML-E-Mail möglich. Natürlich unterstützt der RSS2EMail-Responder ebenfalls die Zählung der Öffnungen von E-Mails und das Link-Tracking.

E-Mail-Verteiler/Mailinglisten/Listserver-Funktion, Versand/Verteilung von E-Mails an alle Empfänger der zum E-Mail-Verteiler zugewiesenen Empfängerliste.

## **Details zur Anzeige**